# TERADATA @ CERTIFICATION

# Teradata Certification January 2021 Newsletter

We hope everyone had a great and safe holiday season! The Teradata Certification Team is pleased to pilot our first bi-monthly newsletter to ensure that you are the FIRST to know about program updates and offerings.

## TERADATA VANTAGE MASTER SPOTLIGHT

Meet one of our Vantage Masters, Aman Verma, a Developer Lead Analyst from HMS Holdings, based in Austin, TX, USA, who earned his Master status in the summer of 2020!

Aman graciously provided us with a testimonial on his certification journey:

"After having 14 years of experience in IT out of which 8 years is in the Teradata platform, it may feel like certification is not vital, but in order to stay informed of the latest Teradata features and to have an edge in your career, it is substantial to have this certification. The certification helps you to enter the elite group. It lets you distinguish yourself not only from your peers but also from the talent present in the industry. Personally, this certification bridged my knowledge gap by encouraging and helping me to learn about new functionality and tools that Teradata has to offer. Teradata has a plethora of documentation and Teradata university courses which assisted me in this journey.

Congratulations to everybody who successfully completed this certification and best of luck to all the aspirants for this certification." – Aman Verma

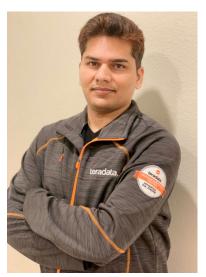

CONGRATULATIONS Aman on this amazing and well-deserved accomplishment!

#### **NEW VANTAGE ANALYTICS & DATA SCIENCE EXAMS**

A special thanks goes out to all who took the Vantage Analytics and Vantage Data Science Beta Exams!

Both exams will be offered LIVE in March 2021, and starting on February 17, 2021, you may register for both exams by visiting home.pearsonvue.com/teradata.

You can take your exam in a Pearson Vue test center (based on availability) or remotely, at your home or office. <u>FAQs</u> and <u>additional information</u> on the remote option are available. There are NO prerequisites to take these exams.

## **NO EXPIRATION DATES ON ALL VANTAGE CERTIFICATIONS**

There is a new policy change related to Teradata certifications. <u>Teradata certifications do NOT expire.</u>
This policy change includes previously issued Teradata certifications that had expiration dates. This decision aligns with our commitment to provide all Teradata certification earners with the best experience as they seek validation of their expertise. Please reach out to <a href="mailto:certification.teradata@teradata.com">certification.teradata@teradata.com</a> if you have any questions!

#### **REMINDERS!**

Have you taken the <u>Teradata Vantage Associate Exam</u>? The exam preparation courses listed below are FREE!

- 56742 Part 1: Database Basics FREE (Training Material for Part 1)
- 56743 Part 2: Teradata Fundamentals FREE (Training Material for Part 2)
- <u>58209</u>: Intro to Teradata Vantage FREE
- Click here to access FREE sample questions!

Teradata is EXTENDING our offer of a 25% discount on all <u>Teradata Vantage exams</u> through December 31, 2021! If you are interested in taking advantage of this great offer, use the promo code "VANTAGE25" at exam <u>registration</u> checkout.

# **IMPORTANT ACTION ITEM- YOUR PROFILE UPDATE**

We need you to review and update your profile and demographic information in the Teradata Certification candidate tracking system to ensure that important Teradata Certification communications are provided to you timely!

Please login to Teradata Certification Tracking System to view your profile & records.

- Your Teradata Testing ID is your username
- You can reset your password from the login page to be sent to the email you used to register

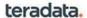

#### CANDIDATE LOGIN

If this is your first time logging in, please click the link below the "Login" button. If you have logged in before enter your Teradata (TDC) testing ID and Password.

Teradata (TDC) testing ID \*

Password \*

Forgot your password or testing ID?

Login

Once logged in, please navigate to the "DEMOGRAPHICS" tab and update any item(s) as needed, such as email, company name, password, mailing address, and/or other pieces of information.

Candidate Summary | <u>Demographics</u> | History | Certifications | Standings | Fulfillment | Transcripts Thank you so much for helping us to ensure that your demographic information is current and accurate!

Questions? Please reach out to us at <a href="mailto:certification.teradata@teradata.com">certification.teradata@teradata.com</a> – we are here to help!

Never logged in before?

To unsubscribe: log on to your <u>Teradata Certification Tracking System</u> and click on DEMOGRAPHICS tab and update your preferences there.